## Shifted channel visualization

## Left: Unshifted channel, Right: Shifted Channel

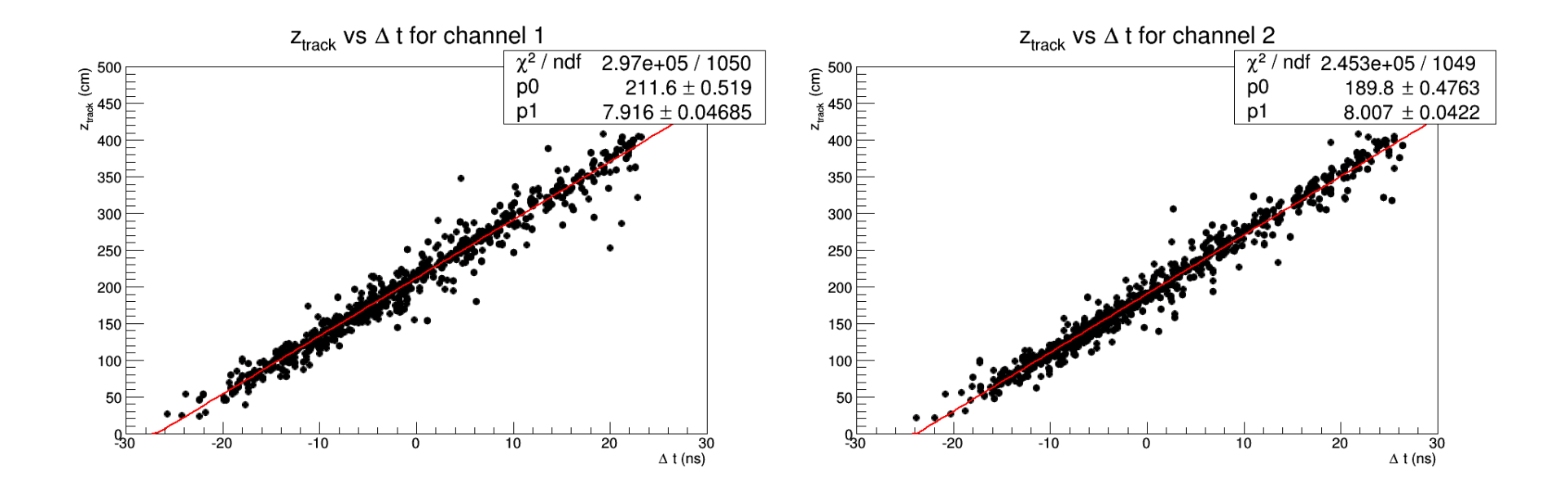